This section presents you various set of Mock Tests related to **HBase**. You can download these sample mock tests at your local machine and solve offline at your convenience. Every mock test is supplied with a mock test key to let you verify the final score and grade yourself.

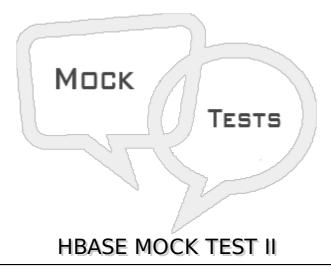

# Q 1 - The data in a cell in Hbase table is identified using the four coordinates. Three of which are - rowkey, column family and column qualifier. The fourth coordinate used to identify each value in a cell is

- A Sequence number
- **B** Version number
- C Serial number
- D table name

# Q 2 - Retrieving a batch of rows in every RPC call made by an API to a HBase database is called a

- A Batch
- B Scan
- C Bulkrow
- D Grouprow

# Q 3 - A scan returns bulk of rows. But only a selected few rows can be fetched form a scan using a

- A Group by clause
- B Minimize clause
- C Subset clause
- D Filter clause

### Q 4 - Filters in Hbase can be applied to

| A - Rowkeys                                                                                                    |
|----------------------------------------------------------------------------------------------------|
| B - Column qualifiers                                                                                                    |
| C - Data values                                                                                                    |
| D - All of the above                                                                                                    |
| Q 5 - The command which allows you to change an integer value stored in Hbase cell without reading it first is                     |
| A - Incrementcolumnvalue                                                                                                    |
| B - Incrementinteger                                                                                                    |
| C - Incrmentcellval                                                                                                    |
| D - Incrementnext                                                                                                    |
| Q 6 - The number of columns Hbase table can hold is                                                                                |
| A - 256                                                                                                    |
| B - Depends on what value is configured                                                                                            |
| C - No limit                                                                                                    |
| D - Depends on the HDFS block size                                                                                                 |
| Q 7 - A small chunk of data residing in one machine which is part of a cluster of machines holding one Hbase table is known as     |
| A - Split                                                                                                    |
| B - Region                                                                                                    |
| C - Rowarea                                                                                                    |
| D - Tablearea                                                                                                    |
|                                                                                                    |
| Q 8 - Servers that host regions of a Hbase table are called                                                                        |
| Q 8 - Servers that host regions of a Hbase table are called A - RegionServers                                                      |
|                                                                                                    |
| A - RegionServers                                                                                                    |
| A - RegionServers  B - Regional servers                                                                                            |
| A - RegionServers B - Regional servers C - Hbase Servers                                                                           |
| A - RegionServers B - Regional servers C - Hbase Servers D - Splitservers                                                          |
| A - RegionServers B - Regional servers C - Hbase Servers D - Splitservers  Q 9 - Typically a Hbase Regionserver is collocated with |

| D - TAsktrackers                                                    |  |  |
|---------------------------------------------------------------------|--|--|
| Q 10 - The size of a individual region is governed by the parameter |  |  |
| A - Hbase.region.size                                               |  |  |
| B - Hbase.region.filesize                                           |  |  |
| C - Hbase.region.max.filesize                                       |  |  |
| D - Hbase.max.region.size                                           |  |  |
|                                                                     |  |  |

### Q 11 - When a region becomes bigger in size, it

- A Gets trimmed
- B Spills into new machines
- C Is discarded
- D Is split into smaller regions

# ${\bf Q}$ 12 - The two tables which are used to find where regions of various tables are hosted are

- A Regiontab and Metatab
- B Regionbase and Metabase
- C -ROOT- and .META.
- D -ROOT- and .REGION.

# Q 13 - When a client application wants to access a row in a Hbase table it first queries the table

- A -ROOT-
- B .META.
- C .REGIONS.
- D .ALLREGIONS.

### Q 14 - In any mapreduce Job Hbase can be used as a

- A Metadata store
- B Data source
- C Datanode
- D Metadata node

# Q 15 - All MapReduce jobs reading from an Hbase table accept their[K1,V1] pair in the form of

| A - [rowid:cell val                 | ue]                                                                                                    |
|-------------------------------------|----------------------------------------------------------------------------------------------------|
| B - [rowkey:scan                    | result]                                                                                                 |
| C - [column Famil                   | y:cell value]                                                                                           |
| D - [column attrib                  | ute:scan result]                                                                                        |
| Q 16 - When a n                     | map tasks in a mapreduce job reads from the Hbase table, it reads from                                  |
| A - One row                         |                                                                                                    |
| B - One column fa                   | amily                                                                                                   |
| C - One column                      |                                                                                                    |
| D - One region                      |                                                                                                    |
| Q 17 - The part                     | of a Mapreduce Task which writes to a Hbase table is                                                    |
| A - Map                             |                                                                                                    |
| B - Reduce                          |                                                                                                    |
| C - Keys                            |                                                                                                    |
| D - none                            |                                                                                                    |
| Q 18 - While wr                     | iting to Hbase using the Mapreduce tasks, each reduce tasks writes to                                   |
| A - One region                      |                                                                                                    |
| B - Two regions                     |                                                                                                    |
| C - All the relevan                 | nt regions                                                                                              |
| D - No regions                      |                                                                                                    |
| Q 19 - In a redu<br>records form th | ce-side join the Mapreduce step which is used to collocate the relevant<br>the two joining data sets is |
| A - Map step                        |                                                                                                    |
|                                     |                                                                                                    |

- B Reduce step
- C Shuffle and sort step
- D Final output step

### Q 20 - The dis-advantage of reduce-side join is

- A Larger I/O costs because of shuffle and sort
- B Can process only small files for join
- C Cannot handle date data type while joining
- D May not give correct result always.

# Q 21 - In a Map-Side join, we take rows from one table and map it with rows from the other table. The size of one of the table should be

- A Enough to fit into memory
- B Half the size of the other table
- C Double the size of the other table
- D Small enough to be located in one physical machine

#### Q 22 - Hbase stores data in

- A A single filesystem available to all RegionServers
- B As many filesystems as the number of regionServers
- C One filesystem per column family
- D One filesystem per table.

# Q 23 - The number of namespaces, HDFS provides to the regionservers of a Hbase database is

- A Equal to number of regionserver
- B Half of the number of regionserver
- C Double the number of regionserver
- D One

### Q 24 - Inserting data from one table to another in Hbase is

- A Allowed
- B Not allowed
- C Possible using a third staging table
- D Only one column family can be inserted at a time.

#### O 25 - In Hbase we can create index on

- A Multiple columns
- B Key column
- C Only a pair of columns
- D Hbase does not support index creation.

### **ANSWER SHEET**

### **Question Number Answer Key**

| 1  | В |
|----|---|
| 2  | В |
| 3  | D |
| 4  | D |
| 5  | A |
| 6  | C |
| 7  | В |
| 8  | A |
| 9  | В |
| 10 | C |
| 11 | D |
| 12 | C |
| 13 | A |
| 14 | В |
| 15 | В |
| 16 | D |
| 17 | В |
| 18 | C |
| 19 | C |
| 20 | A |
| 21 | A |
| 22 | A |
| 23 | D |
| 24 | В |
| 25 | В |

Loading [MathJax]/jax/output/HTML-CSS/jax.js